Министерство образования и науки Российской Федерации Федеральное государственное автономное образовательное учреждение высшего образования

«Российский государственный профессионально-педагогический университет»

# **ИНФОРМАЦИОННО-ОБРАЗОВАТЕЛЬНЫЙ САЙТ ДЛЯ СПОРТСМЕНОВ**

Выпускная квалификационная работа

по направлению подготовки 44.03.04 Профессиональное обучение (по отраслям)

профилю подготовки «Информатика и вычислительная техника» профилизации «Компьютерные технологии»

Идентификационный номер ВКР: 616

Екатеринбург 2018

Министерство образования и науки Российской Федерации Федеральное государственное автономное образовательное учреждение высшего образования «Российский государственный профессионально-педагогический университет» Институт инженерно-педагогического образования

Кафедра информационных систем и технологий

К ЗАЩИТЕ ДОПУСКАЮ

Заведующая кафедрой ИС

Н. С. Толстова

« » 2018 г.

# ВЫПУСКНАЯ КВАЛИФИКАЦИОННАЯ РАБОТА **ИНФОРМАЦИОННО-ОБРАЗОВАТЕЛЬНЫЙ САЙТ ДЛЯ СПОРТСМЕНОВ**

Исполнитель: обучающийся группы № 3КТ-401С А. А. Мансуров Руководитель: кандидат пед. наук, доцент Т. В. Чернякова Нормоконтролер: Н. В. Хохлова

Екатеринбург 2018

### **АННОТАЦИЯ**

Выпускная квалификационная работа состоит из информационнообразовательного сайта для спортсменов и пояснительной записки на 48 страницах, содержащей 17 рисунков, 31 источника литературы, 1 приложение на 1 странице.

Ключевые слова: СПОРТСМЕН, БОКСЕР, КАЛОРИИ, ЖИРЫ, БЕЛ-КИ, УГЛЕВОДЫ, ИНФОРМАЦИОННО-ОБРАЗОВАТЕЛЬНЫЙ САЙТ «СПОРТ — ЭТО ЖИЗНЬ»

**Мансуров, А. А.** «Информационно-образовательный сайт для спортсменов»: выпускная квалификационная работа / А. А. Мансуров; Рос. гос. проф.-пед. ун-т, Ин-т инж.-пед. образования, Каф. информ. систем и технологий. — Екатеринбург, 2018. — 48 с.

Целью работы является разработка информационно-образовательного сайта, для спортсменов. Сайт, включает в себя информацию о правильном питании, о спортивном питании, этапы подготовки для перехода на нужный тип питания и суточный расчет калорий, белков, жиров и углеводов.

Для достижения поставленной цели были проанализированы современные методы, аналоги интернет-сайтов по правильному и спортивному питанию, исследована образовательная среда. На основе взаимодействия с тренером, был разработан интерфейс и создан интернет-курс.

# **СОДЕРЖАНИЕ**

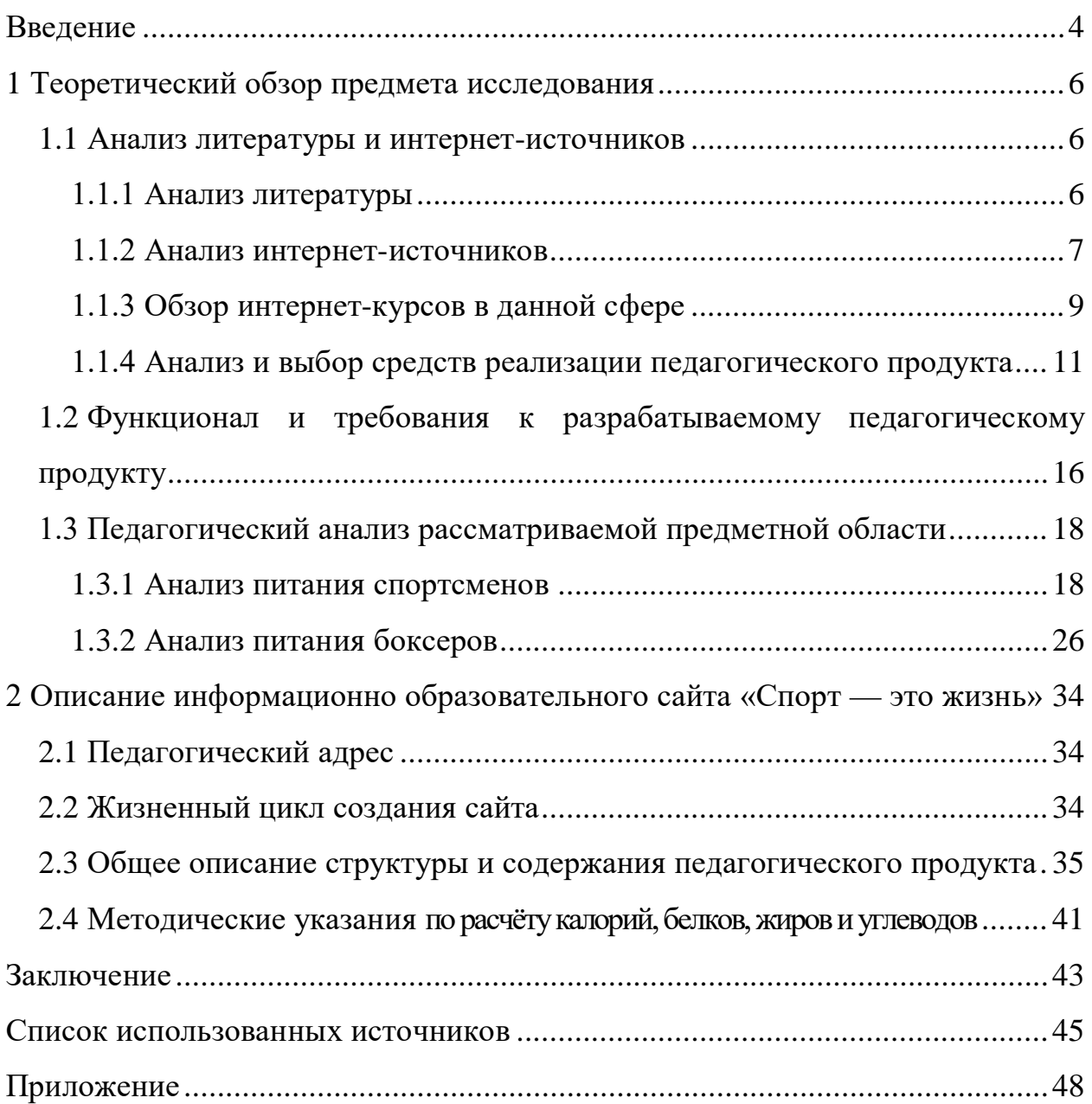

#### <span id="page-4-0"></span>**ВВЕДЕНИЕ**

Сейчас существует масса возможностей поддержания своей физической формы, соблюдения правильного и спортивного питания. Для поиска информации пользователи используют специальные интернет-сайты. Вот только выбрать такой сайт не так просто, как кажется.

Профессионально созданный сайт обеспечивает легкость его нахождения по запросам в поисковых системах, поскольку целевую аудиторию составляют пользователи, которые ищут конкретную информацию в Интернете. Постоянный контакт с клиентами и партнёрами позволяет оперативно реагировать на изменения рынка и проводить своевременную коррекцию. Расходы на рекламу в Интернете значительно ниже, чем в традиционных средствах. Интернет-сайт сегодня является не только информационным средством или визиткой, а полноценным маркетинговым инструментом, привлекающим новых клиентов, приносящим прибыль [[21\]](#page-47-0).

Существует огромное количество информационных сайтов, предоставляющих полную информацию почти по любому запросу. Намного легче зайти на сайт и узнать всё необходимое, нежели искать по газетам и журналам. Качественный сайт является основным информационным ресурсом всей компании. При помощи сайта можно:

• передать всю необходимую информацию о товарах и услугах компании, в том числе самые последние новости;

• наладить прямой контакт с клиентом, начиная от продаж в интернет-магазине и заканчивая сервисной информационной поддержкой;

• красиво разрекламировать свою фирму, товары, услуги, так, чтобы иметь одновременно зрелищность телевизионной рекламы и информативность буклета.

**Актуальность** выбранной темы заключается в том, что популярность здорового образа жизни (ЗОЖ) растет в геометрической прогрессии, следова-

тельно, большинство спортсменов, просто людей, заинтересовано в умении правильно составить рацион правильного, спортивного питания, производить индивидуальные расчеты калорийности и нормы белков, углеводов и жиров.

Существует широкое распространение различных интернет-сайтов, на мой взгляд, наиболее доступным в использовании будет интернет-курс, направленный на определённую целевую аудиторию и приложение, созданное средствами MS Excel; актуально для спортсменов, боксеров и просто для людей желающих самостоятельно следить за своим питанием и определять необходимое количество калорий, белков, жиров и углеводов (КБЖУ), для введения здорового образа жизни.

**Объект работы** — процесс проектирования и реализации информацинного-образовательного сайта для спортсменов.

**Предмет работы** — структура и содержание сайта на языке гипертекстовой разметки (HTML) и каскадных таблиц стилей (СSS).

**Цель работы** — разработать информацинно-образовательный сайт «Спорт — это жизнь» с приложением для расчета калорий, белков, жиров и углеводов.

#### **Задачи работы:**

• проанализировать литературу и интернет-источники по теме «Правильное питание, расчёт КБЖУ и суточной нормы калорий»;

• проанализировать литературу и интернет-источники с целью выделения требований, предъявляемых к информацинно-образовательному сайту на современном этапе развития;

• отобрать и систематизировать учебный материал;

• разработать функционал сайта «Спорт – это жизнь»;

• разработать сайт со следующими разделами: этапы соблюдения правильного и спортивного питания, приложение для расчета КБЖУ и суточной нормы калорий.

# <span id="page-6-0"></span>**1 ТЕОРЕТИЧЕСКИЙ ОБЗОР ПРЕДМЕТА ИССЛЕДОВАНИЯ**

#### <span id="page-6-1"></span>**1.1 Анализ литературы и интернет-источников**

#### <span id="page-6-2"></span>**1.1.1 Анализ литературы**

Для разработки электронного приложения для расчета калорий и белков, жиров, углеводов, необходимо проанализировать литературу, что позволит понять теоретическую сторону и систематизировать материал.

М. М. Гурвич «Большая книга о питании для здоровья» [1], особенность этой книги — большое количество практических советов и рекомендаций. Другая особенность — включение рекомендаций по тому, как рассчитать энергетическую ценность (калорийность) рациона, содержание в нем белков, жиров и углеводов.

Учебное пособие О. И. Кальсина «Оценка рациона питания» [6] предназначено для студентов очной и заочной форм обучения по дисциплине «Физкультурно-оздоровительный сервис». Пособие окажет помощь в выполнении самостоятельной работы студентов по оценке собственного питания при изучении дисциплин «Безопасность и гигиена питания» и «Безопасность пищевой продукции». В пособии представлены таблицы рекомендуемых норм потребления пищевых веществ, калорийности и пищевой ценности продуктов, сравнительная таблица мер продуктов и др. Предложенный алгоритм изучения индивидуального питания и оценки пищевого статуса организма может привлечь внимание лиц, заинтересованных в организации своего полноценного питания, поэтому издание также рекомендовано широкому кругу читателей.

Книга М. А. Красильникова «Диета до и после соревнований для спортсменов, занимающихся тайским боксом». Описывается процесс подго-

товки к соревнованиям. О том, что требует от спортсмена огромных затрат времени и включает, как правило, двух или трёхразовые ежедневные тренировки, оставляя все меньше возможностей для отдыха и полного восстановления физической работоспособности [12].

Книга «Сводные таблицы в Microsoft Excel 2013» [7] авторства Билла Джеллена и Майкла Александера включает в себя 9 разделов, в которых описываются технологии создания разнообразных динамических отчетов, сводных таблиц и диаграмм. Рассматриваются инструменты фильтрации, интерактивные надстройки Power View и Power Pivot и другие инструменты анализа для обработки таблиц с большим количеством записей и оперативного просмотра бизнес-показателей. Книга содержит простые пошаговые инструкции, практикумы и готовые примеры.

Эта книга подойдет в качестве учебного пособия для начинающих пользователей.

В самоучителе В. Волкова «Понятный самоучитель Excel 2010» [2]. Самоучитель написан простым языком, в доступной форме изложения. Автор постарался просто и доходчиво рассказать о сложных, для начинающего пользователя вопросах и методах работы в приложении. Изложение ведется от самого простого — описания интерфейса, ленты инструментов, панели быстрого доступа. Далее рассматриваются вопросы более сложного характера. И так постепенно автор объясняет и описывает весь инструментарий и функциональность программы, закрепляя изучаемый материал упражнениями для самостоятельной работы. Весь материал книги сопровождается советами, подсказками, рекомендациями и рисунками.

#### <span id="page-7-0"></span>**1.1.2 Анализ интернет-источников**

Теоретическая информация по теме «Правильное, спортивное питание, расчет калорий, белков, жиров и углеводов» обновляется довольно часто, интернет-источники предоставляют обширное количество наглядных примеров

программ в открытом доступе, а также научно-популярные статьи на данную тему.

С другой стороны, для разработки интернет-курса, необходимо знание HTML (гипертекстовой разметки) и CSS (каскадных таблиц стилей), notepad++, для расчета, необходимо знание средств разработки (в данном случае средствами MS Excel). Для данной цели интернет-источники подходят намного лучше литературных источников, в силу своей актуальности.

Сайт «Ё–XCEL» [3] представляет собой сборник упражнений по разработке электронных таблиц в MS Excel. В частности, на данном сайте опубликованы подробные статьи, посвященные созданию электронных таблиц. Данная статья включает в себя подробную информацию о возможностях MS Excel, сводные таблицы, диаграммы, графики и т.д.

На обучающем портале «Интуит» [[4](#page-45-1)] расположено множество курсов, в том числе бесплатных, направленных на получение знаний в сфере создания электронных таблиц в среде MS Excel. Показаны основные элементы интерфейса и приемы работы с ними. Рассмотрены способы работы с файловой системой, обращено внимание на новый формат файлов MS Excel 2010, показано преобразование файлов из старых форматов в новый и наоборот. Изучаются общие вопросы работы с книгами и листами: выбор режимов просмотра, перемещение, выделение фрагментов.

Ресурс «Полезняшки MS Excel», это сайт, который посвящен вопросам менеджмента. На сайте расположены статьи, которые поделены на рубрики. Одна из рубрик, как раз и посвящена вопросам работы в программе MS Excel. В ней содержится функция табличного процессора. Несколько статей посвящены надстройкам MS Excel. Однако при более подробном их изучении становится понятно, что эти статьи содержат по большей части информацию по решению частных проблем, возникающих при работе с надстройками [\[20\]](#page-47-1).

Рассмотрены основные способы ввода и редактирования данных, создания таблиц. Существенная часть курса посвящена вычислениям в

MS Excel. Рассмотрены общие вопросы работы с формулами и организации вычислений, а также использование основных функций. Большое внимание уделено оформлению таблиц. Рассмотрено использование числовых форматов, в том числе создание личных форматов. Представлены основные способы форматирования ячеек и таблиц. Показаны возможности условного форматирования, использования в оформлении стилей и тем. В курсе рассмотрена работа с примечаниями. Показаны основы защиты информации от несанкционированного просмотра и изменения. Показаны основы создания, изменения и оформления диаграмм, в том числе микродиграмм, инфокривых. Изучается подготовка к печати и настройка параметров печати таблиц и диаграмм.

#### <span id="page-9-0"></span>**1.1.3 Обзор интернет-курсов в данной сфере**

Проведение анализа подобных интернет-сайтов необходимо потому, что он позволяет выявить наличие информации о правильном и спортивном питании, систематизировать их минусы и достоинства, в процессе разработки учитывать их.

Сайт «Sportobzor», включает в себя такие разделы, как: спортивная медицина, правильное питание, Spa (Спа), клиническая медицина, народная медицина, первая помощь (ПП) и лечебная физическая культура (ЛФК) [\[28\]](#page-47-2).

Нас интересует раздел, правильное питание, в данном разделе описывается, как похудеть и удержать вес на оптимальном уровне или наоборот, набрать мышечную массу, для этого необходимо сбалансированное питание. В текстовой форме рассказывается, как правильно произвести расчет соотношения белков, жиров и углеводов (БЖУ). Составление меню, при этом грамотно определять дневной калораж (рисунок 1).

Недостатком, данного интернет-курса, является то, что все формулы, придется просчитывать вручную.

| Спортивные клубы                    | Фитнес карты  | Бассейны             | <b>V</b> Конкурсы | Активный отдых         | Спортивные залы            | Барахолка                | Вход            | • Регистрация      |
|-------------------------------------|---------------|----------------------|-------------------|------------------------|----------------------------|--------------------------|-----------------|--------------------|
| sportobzor.ru<br>Sport<br>O63op     |               |                      |                   |                        |                            |                          |                 |                    |
| События и<br>репортажи<br>腘         | Это интересно | Здоровье и<br>спорт  | <b>•</b> Тренеры  | +++ Виды спорта        | Спортивный<br>магазин<br>⊨ | i<br>знать               | Полезно<br>Ş    | Ставки на<br>спорт |
| • Спортивная медицина               |               | • Правильное питание | $\cdot$ Spa (Cna) | • Клиническая медицина | • Народная медицина        |                          | • Первая помощь | • ЛФК              |
| <b>Главная</b> » Правильное питание |               |                      |                   |                        |                            | Поиск по ключевому слову |                 | Найти Q            |
| C Portaun or Congle                 |               |                      |                   |                        |                            |                          |                 |                    |

Рисунок 1 — Меню сайта

Следующий интернет-курс «Спорт — это здорово», включает в себя статьи о здоровье и правильном питании. Так же рассказывается о том, как рассчитать соотношение БЖУ при наборе массы, рассчитывать КБЖУ при похудении (рисунок 2). Как и в предыдущем интернет-курсе, все формулы представлены в текстовом формате, не имеют возможность вносить данные с компьютера и выполнять вычисления автоматически [\[27\]](#page-47-3).

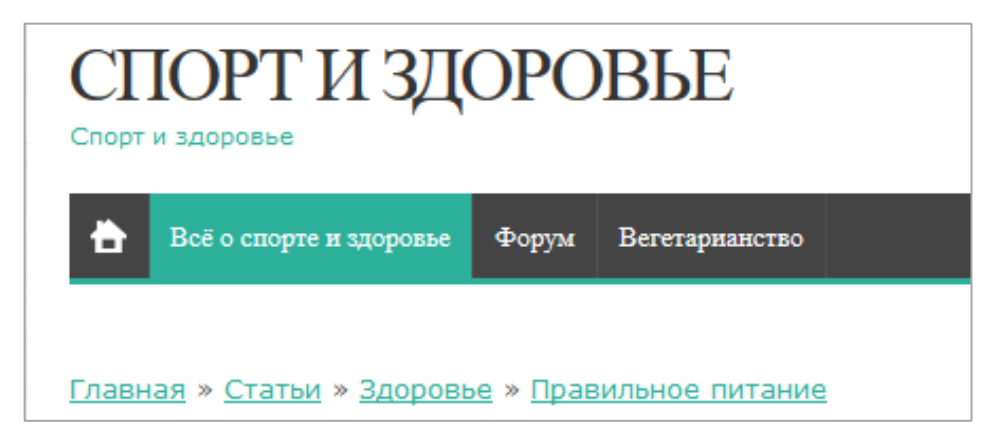

Рисунок 2 — Меню сайта «Спорт и здоровье»

Сайт «Boxmir», предназначен не только для спортсменов, но и целевой аудиторией является простой человек, пища играет немаловажную роль, потому что, благодаря ей, с ее помощью организм пополняется энергией, полезными веществами, микро- и макроэлементами [\[26\]](#page-47-4). Что относится к натуральным продуктам (собственно еда) и к искусственно созданным веществам (специальные добавки) (рисунок 3).

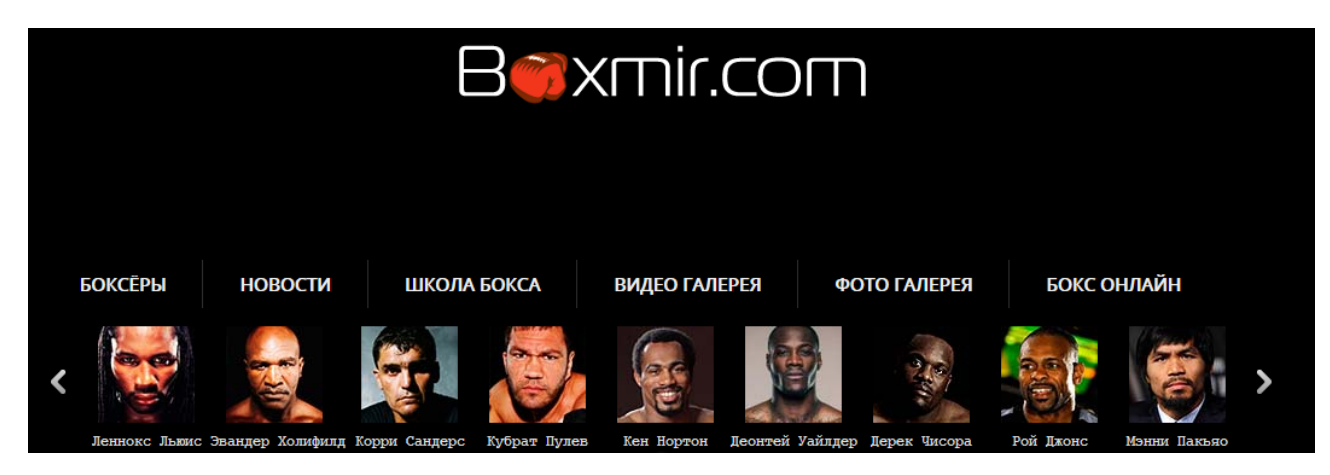

Рисунок 3 — Меню сайта «Мир бокса»

Следующий сайт «Стройное тело», включает в себя теорию, по следующим вопросам: рекомендации по питанию спортсменов, распределение основных видов спорта на 5 групп в зависимости от расхода энергии, состав пищи, режим питания при тренировочном сборе, составление меню (рисунок 4) [\[25\]](#page-47-5).

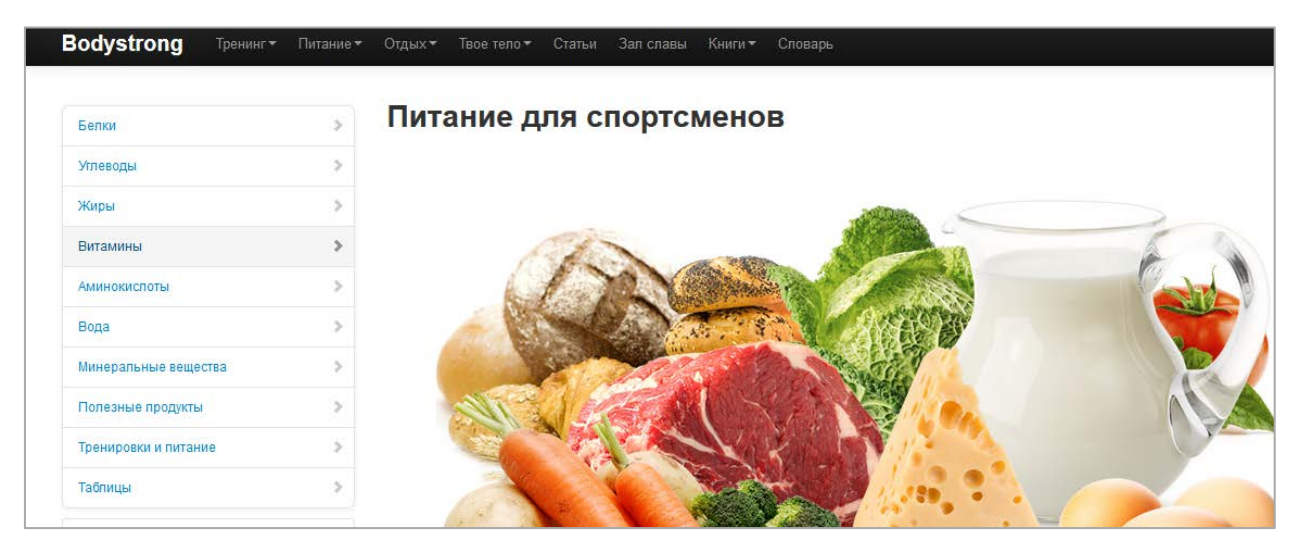

Рисунок 4 — Меню сайта «Стройное тело»

#### <span id="page-11-0"></span>**1.1.4 Анализ и выбор средств реализации педагогического**

#### **продукта**

Для разработки интернет-курса, выбраны следующие средства реализации педагогического продукта.

Вполне легко создать сравнительно легкий, но красиво оформленный документ с поддержкой HTML. И кроме упрощения структуры документа, в

HTML внесена поддержка гипертекста. Первоначально язык HTML был задуман и создан как основной способ структурирования и форматирования документов без их привязки к средствам воспроизведения (отображения). В совершенстве, текст с HTML разметкой был обязан без стилистических и структурных искажений воспроизводиться на оборудовании с различной технической оснащённостью (монохромный экран органайзера, цветной экран современного ПК, ограниченный по размерам экран мобильного телефона или устройства и программы голосового воспроизведения текстов).

Основная концепция платформо-независимости языка HTML, со временем, была отдана в особую жертву нынешним потребностям в графическом и мультимедийном оформлении. Текстовые документы, которые содержат код на языке HTML (данные документы обычно имеют расширение html или .htm), обрабатываются специализированными приложениями, отображающими документ в отформатированном виде. Называемые «браузерами» или «Internet-обозревателями», данные приложения обычно предоставляют пользователю удобный интерфейс для запроса веб-страниц, просмотра страниц (и вывода на иные внешние устройства) и, с целью отправки введённых пользователем данных на сервер.

Каскадные таблицы стилей (CSS — технология описания внешнего вида документа, написанного языком разметки. Таблицы стилей использовались как средство оформления веб-страниц в формате HTML, а также для создания пользовательского меню.

Для создания CSS файла нужно создать документ с расширением .css. Далее в нем прописать названия тега, для которого будут применяться параметры.

Можно весь CSS поместить прямо в HTML, но предпочтительней выносить его в отдельный файл — браузеры имеют обыкновение в таком случае его кешировать, что очень полезно.

Язык CSS применялся на веб-страницах для задания шрифтов, цветов, расположения и других нюансов представления документа.

Разделение содержимого и представления документа считалось основной целью применения CSS. Использование CSS дало возможность увеличить общедоступность документа, а также сократить трудность и цикличность в структурном содержимом [15].

Среди табличных процессоров наиболее распространенными являются различные версии Microsoft Excel, Lotus 1–2–3, QuattroPro, SuperCalc, OpenOffice.org Calc.

1. Microsoft Excel — одна из самых популярных сегодня программ электронных таблиц. Ею пользуются ученые и деловые люди бухгалтеры и журналисты, с ее помощью ведут разнообразные таблицы, списки и каталоги, составляют финансовые и статистические отчеты, подсчитывают состояние торгового предприятия, обрабатывают результаты научного эксперимента, ведут учет, готовят презентационные материалы. Возможности MS Excel очень высоки. Обработка текста, управление базами данных — программа настолько мощна, что во многих случаях превосходит специализированные программы-редакторы или программы баз данных. Такое многообразие функций может поначалу запутать, чем заставить применять на практике. Но по мере приобретения опыта начинаешь по достоинству ценить то, что границ возможностей MS Excel тяжело достичь.

2. QuattroPro — версия программы Corel Quattro Pro дополнена инструментами для подготовки запросов к Web, которые обеспечивают возможность предварительного просмотра информации, извлеченной из Интернет; такого удобства в MS Excel нет. Однако имеющиеся в программе средства для работы со сводными таблицами уступают в простоте применения MS Excel и не позволяют вносить изменения в готовые таблицы. Настроив Quattro Pro надлежащим образом, можно использовать в качестве принятых по умолчанию файловые форматы MS Excel или Lotus 1-2-3, но при этом многие функции Quattro Pro становятся недоступными.

3. Lotus 1-2-3 — табличный процессор, разработанный компанией Lotus Software. Программа получила название «1-2-3», так как состояла из

трёх элементов: таблиц, графиков и основных функциональных возможностей базы данных, профессиональный процессор электронных таблиц. Широкие графические возможности и удобный интерфейс пакета позволяют быстро ориентироваться в нём. С его помощью можно создать любой финансовый документ, отчёт для бухгалтерии, составить бюджет, а затем разместить все эти документы в базах данных. В Lotus 1-2-3 включены достаточно сильные средства анализа и обработки данных.

4. Для реализации сложных функций электронных таблиц в Quattro Pro включено удобное средство Formula Composer, которое позволяет представить уравнения в виде древовидной структуры, допускающей быструю коррекцию. Операции с данными же остаются менее удобными, чем в MS Excel.

5. SuperCalc — это один из пакетов прикладных программ. Основное применение SuperCalc — выполнение расчетов. Однако в силу своей гибкости он позволяет решать большинство финансовых и административных задач:

- прогнозирование продаж, роста доходов;
- анализ процентных ставок и налогов;  $\bullet$
- $\bullet$ учет денежных чеков;
- подготовка финансовых деклараций и балансовых таблиц;
- бюджетные и статистические расчеты;  $\bullet$
- объединение таблиц;  $\bullet$
- сметные калькуляции.  $\bullet$

SuperCalc выполняет арифметические, статистические, логические, специальные функции. Он имеет дополнительные возможности: поиск и сортировка в таблицах. SuperCalc имеет довольно большие графические возможности, позволяя строить на экране семь видов диаграмм и графиков, облегчая тем самым труд пользователя.

Таблицы SuperCalc могут иметь до 9999 строк и до 127 столбцов. Строки идентифицируются числами от 1 до 9999, а столбцы буквами от А до DW.

Ширина каждого столбца по умолчанию устанавливается равной 9 печатным позициям, но можно установить любую ширину столбца, внеся специальную команду. На экране существует активная клетка, которая всегда подсвечивается.

6. OpenOffice.org Calc — табличный процессор, входящий в состав OpenOffice.org. С его помощью можно анализировать вводимые данные, заниматься расчётами, прогнозировать, сводить данные с разных листов и таблиц, строить диаграммы и графики.

Пошаговый ввод формул в ячейки электронных таблиц с помощью Мастера облегчает формирование сложных и вложенных формул, демонстрирует описания каждого параметра и конечный результат на любом этапе ввода.

Условное форматирование и стили ячеек позволяют упорядочить готовые данные, а сводные таблицы и графики показывают итоги работы.

Более двух десятков форматов импорта и экспорта файлов, включая функции импорта текста, позволяют оперировать практически любыми данными. Также с помощью специального инструмента можно импортировать данные из других источников, например, баз данных, а можно создать обновляемый диапазон, чтобы импортируемые данные всегда были актуальны [16].

Думаю, не ошибусь, если скажу, что самым популярным приложением, входящим в пакет Microsoft Office, является MS Excel (Эксель) относится к программным продуктам, которые называются электронными таблицами. С помощью MS Excel, в наглядной форме, можно посчитать и автоматизировать расчеты практически всего что угодно, начиная с личного месячного бюджета  $\boldsymbol{\mathrm{M}}$ заканчивая сложными математическими  $\overline{M}$ экономикостатистическими выкладками, содержащими большие объемы массивов данных.

## <span id="page-16-0"></span>1.2 Функционал и требования к разрабатываемому педагогическому продукту

Учебный курс — это организационно-содержательный элемент учебного процесса, а дистанционный курс — это, скорее, особая, основанная на дистанционной технологии, форма представления содержания учебного курса.

Обучение с использованием любой технологии — будь то самая попуобъяснительно-иллюстративная лярная ныне ИЛИ мультимедийнодистанционная, предполагает, что преподаватель и студент определенным образом взаимодействуют, стремясь к достижению какой-то цели.

В дистанционном обучении (ДО), в силу специфики обучающихся и их иной мотивационной системы, главным критерием оценки усвоения курса является не способность студента воспроизвести лекционный текст (или текст учебника). В ДО главное — показать, как полученные знания могут быть реализованы на практике.

Поэтому курсы разрабатываются таким образом, чтобы обучающийся не столько запомнил и воспроизвел информацию, сколько связал ее с реальными жизненными и/или профессиональными ситуациями. В дистанционном образовании упор делается не на традиционные экзамены, а на комбинацию видов учебной деятельности прикладного характера, побуждающих студента не учить тексты, а творчески и активно осваивать информацию. В самом общем виде изучение интернет-курса представляет собой интенсивную и регулярную комбинированную работу над предлагаемыми текстами, решение задач, выполнение письменных работ, участие в дискуссиях, а также прохождение серии контрольных мероприятий.

В учебном процессе по традиционным формам объемы и структура курсов определены рабочими учебными и тематическими планами и учебными программами. В них приведено относительно подробное описание материала (в программе), отражена структура и логика изучения курса. Обычно

дается также распределение учебного времени по формам занятий (лекции, семинары и т. д.)

В дистанционном же обучении, естественно, традиционная методикотехнологическая структура курса приобретает иной вид. В дистанционном образовании основной содержательно-организационной единицей становится тема. Если в традиционных формах организации обучения тема — это часть содержания, то в дистанционном образовании это и фрагмент содержания курса, и аналог занятия. Причем это занятие, объединяющее несколько разнородных видов учебной деятельности.

По этой причине учебным планом дистанционного образования регламентируется не количество аудиторных часов, а количество тем.

Анализ описаний курсов в государственных стандартах, с точки зрения требований к количеству осваиваемых дидактических единиц в сопоставлении с плановой трудоемкостью и с учетом опыта планирования систем дистанционного обучения за рубежом показал, что оптимальное соотношение количества тем и общего объема курса (трудоемкости в часах) — в среднем 1 к 10. Иными словами, если курс имеет общий объем в 150 часов, то его объем в дистанционной форме составит 15 тем. Этот коэффициент — усредненный, применительно к конкретному курсу могут быть вариации, обусловленные спецификой содержания (гуманитарный или естественный), местом в системе подготовки (общеобразовательный или специальный), уровнем абстракции содержания (феноменологический или аксиоматический). Кроме того, играет свою роль требование стандартизации — проще говоря, для удобства самих студентов и преподавателей количество тем в курсах «подгоняется» под условленную величину [7].

Очевидны преимущества такого типа учебного процесса. Общедоступным является такое образование, так как в самые дальние регионы позволяют проникнуть современные технологии, и в любую провинцию доставить знания. При обучении в зарубежных учебных заведениях очень удобно дистанционное образование. Самостоятельно может выбрать учащийся темп обуче-

ния, который позволит ему не отрываться от работы, при этом выбирая удобное время.

Конечно, и свои недостатки существуют при этом. Так не всё и не всегда можно объяснить в электронном виде, и даже с прикрепленными файлами, то есть отсутствие живого общения может сказаться. Исследования и опыты, конкретную наглядную демонстрацию предполагают порою профессии, которые требуют практических навыков [[18\]](#page-46-2).

#### <span id="page-18-0"></span>**1.3 Педагогический анализ рассматриваемой предметной области**

#### <span id="page-18-1"></span>**1.3.1 Анализ питания спортсменов**

Спортивное питание — это комплекс различных добавок для повышения результатов, как правило, в силовых видах спорта.

Возникает вопрос, а каким бывает спортивное питание?

Спортивное питание разделяют на несколько видов:

- 1. Белковые добавки (протеин).
- 2. Углеводные смеси (гейнеры).
- 3. Аминокислоты (например, BCAA).
- 4. Жиросжигатели.
- 5. Витамины и минеральные вещества.
- 6. Прочие добавки (креатин, экстракты различных растений и т. д.). Теперь остановимся более подробно на каждом виде:

1. Белковые добавки нужны для того, чтобы восполнить недостаток белка (если он имеется), получаемого с пищей. Например, если вы в основном едите только одну куриную грудку и редко добавляете в рацион другие виды мяса, то профиль аминокислот, который организм получает из белка, будет всегда однообразный. И, скорее всего, организму будет не хватать некоторых аминокислот, что в итоге приведет к более медленному росту мышечной массы. Для поддержания разнообразного аминокислотного профиля

можно употреблять белковые добавки (протеин), т.к. в них, как правило, содержится полный профиль всех аминокислот с упором на незаменимые аминокислоты (которые особенно важны, т.к. организм не может их самостоятельно синтезировать, поэтому они называются незаменимыми).

2. Углеводные смеси, или их еще называют гейнерами, нужны в основном для тех, у кого быстрый обмен веществ. Таким людям нужно получать больше энергии с пищей, нежели тем, у кого более медленный обмен веществ. Принимать их можно, например, между приемами пищи. Таким образом, в день вы получите больше энергии при меньшем потреблении общего количества пищи. Однако тут еще нужно учитывать, что в основном гейнеры состоят из быстрых углеводов, поэтому довольно велик шанс набрать еще и лишнего жира. Так что, нужно быть внимательным при включении в рацион углеводных смесей.

3. Аминокислоты — под ними чаще всего понимаются добавки, схожие с протеином (белковыми смесями) с той лишь разницей, что усваиваются аминокислоты намного быстрее, нежели при приеме протеина. Например, время усвоения чистых аминокислот почти моментальное и весь профиль аминокислот практически одновременно поступает в кровь. Протеин же усваивается медленнее (от 30–40 мин. и дольше). Поэтому аминокислоты используются в основном перед, во время и после тренировки, а также утром, когда вы только проснулись. То есть они нужны в такие моменты, когда потребность в аминокислотах у организма высокая и нужны они, так сказать, «здесь и сейчас». В остальных же случаях можно принимать протеин, т.к. нет смысла в таком быстром усвоении белка.

4. Жиросжигатели — это комплекс веществ (кофеин, L-карнитин, гуарана, омега-3 и т. д.), которые способствуют более активному сжиганию жира. Достигается это различными способами: подавлением синтеза жиров, снижением аппетита, повышением общего обмена веществ в организме. Тут уже нужно смотреть описание и состав у каждой конкретной жиросжигающей добавки. Конечно же, эти добавки работают при условии, если вы со-

блюдаете правильную диету и тренировки. Например, если вы набираете массу и одновременно принимаете жиросжигатели, то от этого не будет никакой пользы.

5. Витамины и минералы, думаю, знакомы всем с детства. Сами по себе витамины — это органические вещества с определенным составом молекул, которые нужны любому живому организму. Их функция заключается в том, что они ускоряют работу ферментов, с помощью которых протекают все химические процессы в организме. Так как у тренирующихся атлетов все обменные процессы протекают более интенсивно, чем у обычных людей, то и потребность в витаминах тоже выше. Да и, собственно говоря, потребность во всех питательных веществах у спортсменов, а особенно у бодибилдеров, будет намного выше среднестатистического человека. Поэтому при занятиях любым видом спорта можно дополнительно принимать витамины и минералы, так как далеко не всегда удается получить необходимое их количество с пищей. Конечно, в этом нет ничего фатального, если не принимать дополнительно витамины (я и сам нечасто покупаю какие-либо добавки), просто сам прогресс с ними может пойти немного быстрее, при условии, конечно, в первую очередь правильного питания, тренировок и режима дня.

6. Другие добавки, такие как креатин, различные экстракты растений для повышения тестостерона и т. д. Думаю, самой популярной из таких является креатин. Да и, собственно, из всех добавок креатин занимает лидирующие позиции в спортивном питании, так как судя по отзывам — он хорошо работает на многих людей. Хотя лично я сам его не использовал. Многим он помогает довольно неплохо увеличить силу, на счет мышечной массы мнения неоднозначные — так как креатин задерживает воду в мышцах, то на время приема этой добавки вес тела увеличивается, но у некоторых после окончания приема креатина почти весь вес остается, а у некоторых все уходит, как и было до приема креатина. Поэтому тут уже нужно пробовать каждому индивидуально.

Принципы построения питания спортсменов могут быть сформулированы следующим образом:

1. Снабжение спортсменов необходимым количеством энергии, соответствующим ее расходованию в процессе физических нагрузок.

2. Соблюдение принципов сбалансированного питания, применительно к определенным видам спорта и интенсивности нагрузок, включая распределение калорийности по видам основных пищевых веществ, что, по видимому, должно существенно меняться в зависимости от фазы подготовки к спортивным соревнованиям; соблюдение принципов сбалансирования по аминокислотам, входящим в состав белковых продуктов; соблюдение выгодных взаимоотношений в жирно-кислотной формуле диеты, основанных на глубоких исследованиях влияния жиров на липидный метаболизм на уровне целостного организма, органов, клеток и мембран; соблюдение рациональных взаимоотношений в спектре минеральных веществ, соблюдение принципов сбалансированности между количествами основных пищевых веществ, витаминами и микроэлементами.

3. Выбор адекватных форм питания (продуктов, пищевых веществ и их комбинаций) на периоды интенсивных нагрузок, подготовки к соревнованиям, соревнований и восстановительный период.

4. Использование индуцирующего влияния пищевых веществ для активации процессов аэробного окисления и сопряженного фосфорилирования, трансгликозидазных процессов, биосинтеза коэнзимных форм, АТФ-азных реакций, накопления миоглобина и других метаболических процессов, которые особенно важны для обеспечения выполнения физических нагрузок.

5. Использование влияния пищевых веществ в целях создания метаболического фона, выгодного для биосинтеза гуморальных регуляторов и реализации их действия (катехоламинов, простагландинов, кортикостероидов и др.).

6. Использование элементарных факторов для обеспечения повышенной скорости наращивания мышечной массы и увеличения силы.

7. Выбор адекватных приемов пищи, в зависимости от режима тренировок и соревнований.

8. Использование алиментарных факторов для быстрого «сгона» веса при подведении спортсмена к заданной весовой категории.

9. Разработка принципов индивидуализации 'питания в зависимости от антропоморфотипометрических, физиологических и метаболических характеристик спортсмена, состояния его пищеварительного аппарата, равно, как и его вкусов и привычек.

К сожалению, в настоящее время не имеется достаточно обоснованных научных данных, позволяющих рекомендовать рационы питания для представителей различных видов спорта, адекватные по калорийности суточным энерготратам и соответствующие действительной потребности спортсменов в основных пищевых веществах.

В тоже время существует достаточно большое количество данных, указывающих на то, что имеющееся фактическое питание спортсменов в периоды тренировок и соревнований не отвечает элементарным требованиям рационального питания.

В связи с этим наиболее целесообразным представляется поэтапная организация питания спортсменов. На первом этапе следует упорядочить питание спортсменов в рамках формулы сбалансированного питания для здорового человек, с учетом имеющихся данных о потребности спортсменов в энергии и основных пищевых веществах.

Баланс белков, жиров и углеводов чрезвычайно важен для спортсменов.

Глядя на тела спортсменов, понимаешь, что без ежедневного труда в спортзалах, такого не достигнешь. Возникает чувство уважения к человеку, ежедневно преодолевающего себя. Но не только упорные тренировки дают такой завидный результат. Спортсменам приходится контролировать режим отдыха и режим питания. Состояние и внешний вид тела зависит от состава, качества и объема пищи. Будет ли у человека достаточно энергии на работу и

тренировки? Будет ли количество пищи таково, что излишки в виде жира откладываются на теле? Что полезно и что вредно есть для жизни и работы организма? В этих вопросах должен разобраться спортсмен, чтобы результаты тренировок не пропали даром.

Основные виды спорта, модно разделить на 5 групп в зависимости от расхода энергии:

• I группа — виды спорта, не связанные со значительными физическими нагрузками;

• II группа — виды спорта связанные с кратковременными значительными физическими нагрузками;

• III группа — виды спорта, характеризующиеся большим объемом и интенсивностью физической нагрузки;

• IV группа — виды спорта, связанные с длительными нагрузками;

• V группа — те же виды спорта, что и IV группе, но в условиях чрезвычайно напряженного режима во время тренировок и соревнований.

Питание для спортсмена, особенно с учетом специализации, играет важнейшую роль, так как помогает сохранить и укрепить здоровье, поднять работоспособность, достичь высоких спортивных результатов и восстановиться после тяжелых соревнований и тренировок. Прежде всего, питание боксера, как и для любого человека, должно быть сбалансированным и полноценным по качеству и количеству, и рациональным в зависимости от энергетических затрат. Также пища должна выглядеть аппетитно, хорошо усваиваться, быть безвредной и качественной. При этом для спортсмена важно соблюдать режим питания в зависимости от нагрузок в дни тренировок и соревнований и в течение дня.

У данной категории есть потребность в сохранении и наращивании мышечной массы (за это отвечают белки), стабилизации жировой прослойки (за это отвечают жиры) и выработки достаточного количества энергии (за это отвечают углеводы). Поэтому для спортсменов суточная норма БЖУ рассчи-

тывается в граммах на килограмм веса в зависимости от целей и вида спорта (рисунок 5).

Быстрые углеводы могут занимать до 30% от общего числа потребляемых углеводов в сутки.

Для обеспечения спортсменов оптимальным питанием совершенно необходимым является разработка специализированных продуктов, блюд и рационов, которые в наибольшей степени отвечают особенностям потребностей организма спортсмена в пищевых веществах и энергии.

| Категория                                | Потребность в<br>калориях на кг<br>Beca | Количество<br>белков на кг<br>веса | Количество<br>жиров на кг<br><b>Beca</b> | Количество<br>углеводов на<br>кг веса |
|------------------------------------------|-----------------------------------------|------------------------------------|------------------------------------------|---------------------------------------|
| Силовые (наращивание<br>массы)           | 49,3-63 Ккал                            | $2.5 - 3 F$                        | $1.7 - 2r$                               | $6-8r$                                |
| Силовые (усиление<br>выносливости)       | 37,4-44,4 Ккал                          | $2,2-2,5r$                         | $1,4-1,6$                                | $4-5$                                 |
| Низкоинтенсивное<br>кардио               | 27-34 Ккал                              | $1, 5 - 1, 8$ г                    | $1,0-1,2$                                | $3 - 4$                               |
| Высокоинтенсивное<br>кардио              | 37,5-50,2 Ккал                          | $2,0-2,5r$                         | $1, 5 - 1, 8$                            | $4-6$                                 |
| Сочетание силовых и<br>кардио (кроссфит) | 43,6-57,2 Ккал                          | $2,3-2,8$ г                        | $1,6-2,0$                                | $5 - 7$                               |

Рисунок 5 — Потребление белков, жиров и углеводов

Все продукты питания делят на 6 основных групп, которые полезны при составлении меню и выборе продуктов и блюд в соответствии с потребностями спортсменов**.**

• молоко, сыры, кисломолочные продукты: творог, кефир, простокваша, йогурт;

• мясо, птица, рыба, яйца и продукты, изготовленные из них;

• мука, хлебо-булочные изделия, крупы, сахар, макароны, кондитерские изделия, картофель;

- жиры;
- овощи;

• фрукты и ягоды.

Первая и вторая группы продуктов являются главными источниками полноценных животных белков. Они содержат оптимальный набор аминокислот и служат для построения и обновления основных структур тела.

Овощи и фрукты являются важнейшими поставщиками витаминов С, Р, некоторых группы В, минеральных солей, ряда микроэлементов. Весьма важным свойством овощей является их способность значительно увеличивать секрецию пищеварительных соков и усиливать их ферментную активность. Мясные и рыбные блюда лучше усваиваются организмом если их употреблять с овощами.

В настоящее время считается установленным что, рациональное питание может быть достигнуто только при достаточном разнообразии продуктов и правильным их сочетании. Перечисленные 6 групп продуктов дополняют друг друга, обеспечивают организм необходимыми материалами для построения и обновления структур человеческого тела, снабжают его нужным количеством энергии, а также веществами, участвующими в регуляции физиологических процессов (витаминами и микроэлементами).

Питание спортсмена, кроме утоления чувства голода, должно соответствовать следующим требованиям:

• обеспечивать организм необходимыми калориями, витаминами, микро- и макроэлеменами, питательными веществами;

• способствовать нормализации обменных процессов;

• создать оптимальный гормональный фон, обеспечивающий максимальные физические возможности;

• способствовать увеличению роста мышц и уменьшению количества жира.

Перечислены продукты, которые нужно есть перед тренировками, соревнованиями, для роста мышц, при сушке, чтобы похудеть, на завтрак, обед и ужин. Из напитков можно пить воду, зеленый чай, овощные соки и отвары трав.

Продукты, которые можно есть изредка, следующие:

• сирийские сладости (халва), изготовлены из натуральных продуктов;

• мед, не повышает уровень глюкозы в крови после потребления. Можно сделать напиток на основе меда и пить за два часа перед тренировкой и через два часа после нее. Горький шоколад;

- халва «Бодрость», специально разработана для спортсменов;
- гемотаген, высокоуглеводная добавка.

Спортсмены иногда «сидят на сушке». Это низкоуглеводная диета, которая нужна для роста мышц и сжиганию жиров. При сушке в питании резко ограничивают углеводы, переходя на белковое питание. Тенденция роста мускулатуры привлекает молодых спортсменов к применению программы по сушке тела.

#### <span id="page-26-0"></span>**1.3.2 Анализ питания боксеров**

Спортивное питание — это, по сути, концентрированные добавки, которые помогают спортсмену в короткий срок достичь определенных результатов, например, нарастить мышечную массу, повысить выносливость или согнать жир. Если привычную еду организм усваивает 3–4 часа, то спортивное питание для боксеров может усвоиться гораздо быстрее, но также полноценно, при этом организм потратит минимум времени на ее переваривание.

Так, например, могут иметь одинаковую питательную ценность, но разное время, необходимое на их усвоение, тарелка спагетти с мясом и кислородный коктейль. Конечно же, спортивное питание для боксеров служит лишь добавкой к рациону питания, но совсем не заменяет его.

Питание боксеров должно быть подчинено определенному режиму. Распределение рациона в течение дня зависит от того, на какое время суток приходится основная спортивная нагрузка. Если тренировочные занятия или соревнования проводятся в дневное время (между завтраком и обедом), то

завтрак спортсмена должен иметь преимущественно углеводную ориентацию, т. е. включать блюда с высоким содержанием углеводов. Завтрак должен быть достаточно калорийным (25 % общей калорийности суточного рациона), небольшим по объему, легко усвояемым. Не следует включать в его состав продукты с высоким содержанием жиров и большим количеством клетчатки.

Физиологическое значение обеда состоит в восполнении многообразных затрат организма во время тренировочных занятий. Калорийность обеда должна составлять примерно 35 % суточной калорийности пищи. Калорийность ужина — около 25 % суточной калорийности пищи.

Ассортимент продуктов должен способствовать восстановлению тканевых белков и пополнению в организме углеводных запасов. В ужин целесообразно включать творог и изделия из него, рыбные блюда, каши. Не следует употреблять продукты, долго задерживающиеся в желудке.

После ужина (перед сном) рекомендуется стакан кефира или простокваши, которые являются дополнительным источником белков, способствующих ускорению процессов восстановления.

Кроме того, эти продукты улучшают пищеварение, а содержащиеся в них микроорганизмы угнетают развитие болезнетворных и гнилостных микробов, обитающих в кишечнике. Во время тренировок целесообразен режим питания, включающий 5–6 приемов пищи (рисунок 6).

При этом под приемами пищи следует подразумевать также и употребление пищевых восстановительных средств (продукты и напитки повышенной биологической ценности).

Прием пищи необходимо приспособить к режиму тренировок таким образом, чтобы от момента основного приема пищи до тренировки проходило не менее 3 часов. Это требование относится ко всем видам спорта, относящихся к скоростно-силовым.

| Прием пищи                                                             | Калорийность пищи (в % от<br>общей каллор.) |
|------------------------------------------------------------------------|---------------------------------------------|
| Завтрак<br>Пищевые восстановительные средства до и после<br>тренировок | 25<br>10                                    |
| Обед<br>Пищевые восстановительные средства после<br>второй тренировки  | 35<br>$5 - 10$                              |
| Ужин                                                                   | $20 - 25$                                   |

Рисунок 6 — Примерный режим питания

Режим питания спортсменов при сгонке веса должен обеспечивать потерю веса (1–3 кг.) за 1–2 суток. Это, прежде всего, может быть достигнуто ограничением калорийности рациона и уменьшением содержания в нем углеводов, солей и воды, при сохранении относительно больших количеств белка.

Отсутствие достаточных сведений о механизме регуляции обмена веществ при ограничении потребления пищи в условиях интенсивного тренировочного режима, требует особенно внимательного отношения врачей команды и диетологов при составлении дневных рационов, в период сгонки веса спортсменов.

Перед началом тренировки, питание боксера должно включать полноценные белки, достаточное количества фосфора, углеводов, витамина С, легко усваиваться, быть высококалорийной, но малообъемной. Например, птица, вареное мясо, яйца, овощные гарниры, овсянка, гречневая каша и бульоны, а так же чай с сахаром, кофе, соки. Но не в коем случае не стоит перед тренировкой есть такие продукты, которые содержат достаточно много пищевых волокон и жирные блюда.

После тренировки пища может включать трудно усваиваемые продукты с большим количеством пищевых волокон, быть более питательной и калорийной.

При любом тренировочном цикле ужин должен помогать организму восстановить потраченную энергию. Поэтому уместно есть на ужин творог, рыбу, кисломолочные продукты, каши, фрукты и овощи.

Режим питания спортсмена может быть 3-х, 4-х и 5-ти разовый (лучший вариант - четырех- и пятиразовый). Режим зависит от плана тренировок, при этом питание боксера лучше организовать в одно и то же время. Питаться лучше за 1–1,5 часа до тренировок и за 2–2,5 часа до соревнований. После физических нагрузок пищу принимают не раньше чем через 40 минут  $-1$ час.

При одной тренировке в день на завтрак отводят 30 (дневная тренировка) — 40% (вечерняя) всей суточной калорийности блюд, на обед — 25–40%, полдник — 5%, ужин — 25–30%. При двух и трех тренировках в день: первый завтрак — 5 (2 тренировки) —  $15\%$  (3 тренировки), второй завтрак — 25%, обед — 35–30%, полдник — 5%, ужин — 30–25%.

В зависимости от оказываемого на организм действия различают следующие виды добавок.

Аминокислоты (оказывают антикатаболическое действие). Различают такие аминокислоты:

- аргинин улучшение питания мышц, пампинг;
- ВСАА антикатаболическое действие, питание мышц;
- глютамин питание мышц.

Анаболические комплексы (набор мышечной массы):

• тестостероновые бустеры и прогормоны;

• креатин (набор мышечной массы, увеличение силы): Креатин с транспортной системой (улучшение питания мышц, набор мышечной массы, увеличение силы);

• гейнер (восстановление энергии, набор мышечной массы);

• витаминно-минеральные комплексы (употребляют и при похудении, и при наборе массы);

- жиросжигатели (работа на рельеф, сжигание жира);
	- 29

• протеин (антикатаболическое действие, набор мышечной массы).

В спортивное питание для боксеров необходимо включать добавки для роста мышечной массы и увеличения выносливости, ментальной концентрации, скорости и силы удара. Из аминокислот для боксеров наиболее ценны BCAA, глютамин, таурин и цитруллин, их принимают до и после тренировки. Также полезна многокомпонентные добавки «Восстановительный комплекс» и «Витаминно-минеральный комплекс», адаптогены (растительные экстракты, естественным путем повышающие выносливость и тонус организма) — родиола, лимонник, женьшень и элеутерококк; стимуляторы, повышающие силу и точность удара, ускоряющие реакцию и повышающие выносливость. Кроме этого, в спортивное питание для боксеров рекомендуют добавлять комплексный протеин для восстановления мышц и антиоксиданты для нейтрализации вредных радикалов в мышцах.

В спортивное питание для боксеров не стоит включать креатин, который задерживает воду в мышцах и тем самым замедляет скорость удара. Эту добавку часто содержит предтренировочный комплекс. Но креатин можно употреблять, если боксер хочет нарастить мышечную массу.

Также боксеру лучше не употреблять богатые углеводами гейнеры, которые могут привести к образованию жира. Исключение — прием гейнеров как источника медленных углеводов перед боем.

Еще одно не для боксеров: протеиновые батончики, содержащие много углеводов и жиров.

На соревнованиях в спортивное питание для боксеров лучше включать в рацион привычные блюда с высокой калорийностью и питательной ценностью, легко усваиваемые, но небольшого объема. Это могут быть молочные продукты, мясо, рыба и яйца, а также продукты с витаминами С, В, Е, РР. За неделю до соревнований нужно увеличивать объем углеводов в рационе.

При составлении меню и выборе продуктов для спортсменов необходимо учитывать неодинаковую скорость эвакуации различных пищевых продуктов из желудка в кишечник.

Примерная длительность задержки некоторых пищевых продуктов в желудке.

Медленнее всего эвакуируются из желудка жиры, особенно бараний и свиной. Длительно (4–5 часов) задерживаются в желудке блюда, при кулинарной обработке которых употребляется большое количество жира (жареное мясо, жареная дичь), это обусловлено тем, что жиры оказывают тормозящее влияние на секреторную и моторно-эвакуаторную функцию желудка (рисунок 7).

| $1-2$ часа                                           | $2-3$ часа                                                                                             | 3-4 часа                                                                                   | $4-5$ часов                                                      |
|------------------------------------------------------|----------------------------------------------------------------------------------------------------|--------------------------------------------------------------------------------------------|------------------------------------------------------------------|
| Вода, чай, какао, молоко,<br>бульон.<br>яйца всмятку | Кофе, какао с молоком,<br>сливками, яйца вкрутую,<br>рыба отварная, отварная<br>телятина, вишни свежие | Вареная курица, вареная<br>говядина, хлеб, яблоки,<br>рис отварной, картофель,<br>капуста. | Жаркое (мясо, дичь),<br>селедка, пюре гороховое,<br>тушеные бобы |

Рисунок 7 — Длительность задержки пищевых продуктов в желудке

В день соревнований завтрак должен содержать продукты, богатые углеводами, белками и витаминами; обед — тоже и продукты, содержащие фосфор; ужин — продукты, способствующие быстрому восстановлению сил в организме.

После соревнований в питание боксера включают продукты, богатые фруктозой и глюкозой, особенно полезен в это время мед. Также в эти дни полезно употреблять кисломолочные продукты, молоко, творог, гречневую и овсяную каши, мясо, фрукты и овощи.

Следует употреблять продукты, содержащие не более 50 грамм углеводов за день. В рационе могут участвовать продукты с высоким содержанием белка и жира, такие как: рыба, мясо, яйца, листовые и крестоцветные овощи, а также продукты с витаминами C, B, E, PP. Желательно исключить углеводы, соль, алкогольные напитки из своего рациона. Избегать жареной еды.

До соревнований спортсмену-бойцу необходимо пить определенное количество воды (рисунок 8), с последующим уменьшением к выходу взвешивания, так как вода способствует на ранней стадии подавлять альдостерон — гормон, который способствует сохранению натрию и секреции калия.

| 5 дней до соревнований | 8 литров                         |
|------------------------|----------------------------------|
| 4 дня до соревнований  | 4 литра                          |
| 3 дня до соревнований  | 4 литра                          |
| 2 дня до соревнований  | 2 литра                          |
| 1 день до соревнований | 1 литр                           |
| день соревнований      | До окончания взвешивания не пить |

Рисунок 8 — Количество воды для спортсмена перед соревнованиями

В рацион боксера должны быть включены продукты всех шести групп, особенно молочные и мясные, которые являются носителями полноценного белка. Рекомендуется включать в питание в достаточном количестве овощи и фрукты, которые легко усваиваются, а также снабжают организм углеводами, минеральными веществами и некоторыми витаминами. Следует помнить также о снабжении организма необходимым количеством полиненасыщенных жирных кислот.

Профессиональный спорт требует от тех, кто им занимается, очень больших жертв. Существует много профессиональных методов сгонки веса, которые используют спортсмены. Это и дополнительные физические нагрузки, диеты, ограничение питья и прием медикаментозных препаратов, очистка кишечника и многие другие. Таким образом, диета для боксеров не должна вызывать прирост жировой массы, которая снижает во время боя скорость и выносливость, гибкость и ловкость. Одним из важнейших компонентов обеспечения высокого уровня функционального состояния спортсменов является рациональное сбалансированное питание.

Несмотря на важную роль фармакологических препаратов и «искусственных» методов поддержки организма спортсмена, они никогда не заменят здоровую пищу. Занятия спортом, безусловно, положительно влияют на

здоровье, но если имеют место постоянные тренировки, то необходимо очень внимательно относиться к рациону питания.

При отсутствии скорректированной диеты у спортсмена возникают различные дефицитные состояния, которые впоследствии приводят к расстройству работы систем организма. Это может сопровождаться снижением работоспособности, иммунитета, аппетита, а также нарушением координации и сна, апатией (или раздражительностью), остеопорозом (проявляющимся как боль в суставах и костях), миалгией (боль в мышцах) и артралгией.

Полноценное и сбалансированное питание всегда было, есть и будет важным фактором обеспечения хорошего самочувствия, но планы питания большинства обычных людей едва позволяют им покрыть расходы организма на самые существенные и простые процессы жизнедеятельности, такие как кровообращение, дыхание, пищеварение, деятельность мозга и поддержание температуры тела.

## <span id="page-34-0"></span>**2 ОПИСАНИЕ ИНФОРМАЦИОННО ОБРАЗОВАТЕЛЬНОГО САЙТА «СПОРТ — ЭТО ЖИЗНЬ»**

#### <span id="page-34-1"></span>**2.1 Педагогический адрес**

Разработанный информацинно-образовательный сайт предназначен для спортсменов, боксеров и тренеров, так же может быть использован всеми желающими для прохождения курсов, как соблюдать правильное, спортивное питание и рассчитывать КБЖУ. При разработке структуры интернетсайта учитываются цели запуска веб-сайта (функции и назначение), доступность информации для пользователя, тщательно обдумывается возможный путь пользователей (переходы по ссылкам) по страницам интернет-сайта, разрабатывается навигация по сайту, которая должна стать понятна для посетителя.

#### <span id="page-34-2"></span>**2.2 Жизненный цикл создания сайта**

Интернет-сайт представляет собой информацинно-образовательный сайт для составления меню и расчета КБЖУ.

Назначением сайта можно считать овладение знаниями и умениями правильного составления меню для спортсменов, боксеров, также производить верно расчеты калорий, белков, жиров и углеводов, в зависимости от цели.

Целью данного сайта является освоение спортсменами, боксерами материала о правильном, спортивном питании, и умение правильно производить расчеты КБЖУ.

Жизненный цикл программного продукта — определенный период времени от момента начала создания продукта до момента изъятия из эксплуатации.

Жизненный цикл, включает в себя следующие стадии:

- планирование, разработка технического задания;
- создание примерной модели интернет-курса;
- обсуждение с преподавателем пройденных этапов;
- создание и оформление интернет-курса;
- редактирование интернет-курса;

се;

- применение интернет-сайта, как интернет-курса в рабочем процес-
	- внесение изменений, при необходимости.

## <span id="page-35-0"></span>**2.3 Общее описание структуры и содержания педагогического продукта**

В качестве разработки интернет-сайта, использовал, Notepad++, в котором был создан интернет-курс «Спорт — это жизнь», на языке гипертекстовой разметки HTML, и каскадных таблиц стилей СSS.

1. HTML (HyperText Markup Language) — язык гипертекстовой разметки документов при помощи которого создаваемые страницы, имеют возможность предоставлять информацию в глобальной компьютерной сети интернет.

2. CSS (Cascading Style Sheets) — каскадные таблицы стилей для описания внешнего вида страниц. Преимущественно используется как средство описания, оформления внешнего вида веб-страниц, написанных с помощью языков разметки HTML.

Основным инструментом для написания и корректировки основного кода html-страниц является текстовый редактор Notepad++.

Notepad++ — это бесплатный текстовый редактор с открытым исходным кодом. Содержит в себе синтаксиса большого количества языков и может подсвечивать те или иные элементы, для более удобной визуальной работы с кодом. Данный редактор значительно облегчает работу с исходным кодом программы.

Сайт как соблюдать правильное, спортивное питание и рассчитывать КБЖУ, рассчитан для спортсменов, боксеров, тренеров.

Интерфейс сайта выглядит следующим образом:

1. Так выглядит «Главная» страница сайта, с кнопками навигации (рисунок 9).

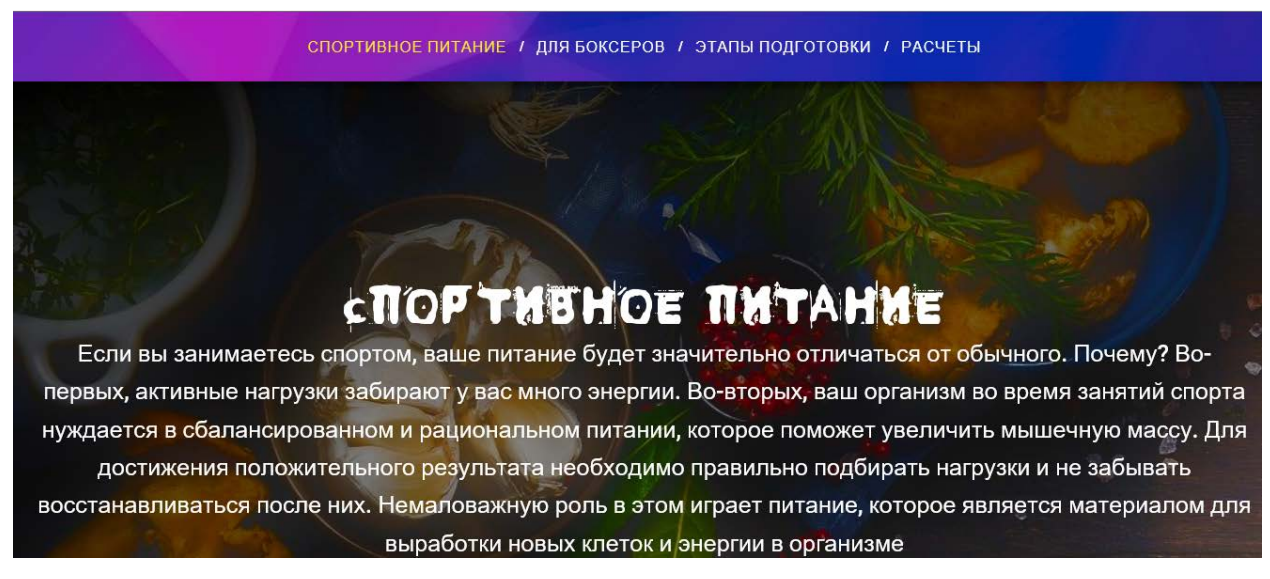

Рисунок 9 — Главная страница сайта

2. Навигация сайта с кнопками: «Спортивное питание», «Для боксеров», «Этапы подготовки» и «Расчеты» (рисунок 10).

СПОРТИВНОЕ ПИТАНИЕ / ДЛЯ БОКСЕРОВ / ЭТАПЫ ПОДГОТОВКИ / РАСЧЕТЫ

Рисунок 10 — Навигация сайта

3. Следующая кнопка это «Для боксеров» при нажатии, которой, вы будете мгновенно перемещены на страницу. На странице будет продемонстрировано следующие: как правильно тренироваться, соблюдать правильный рацион питания, продемонстрирована информация легенды бокса: Роя Джонса — какие у него спортивные достижения и план питания (рисунок 11).

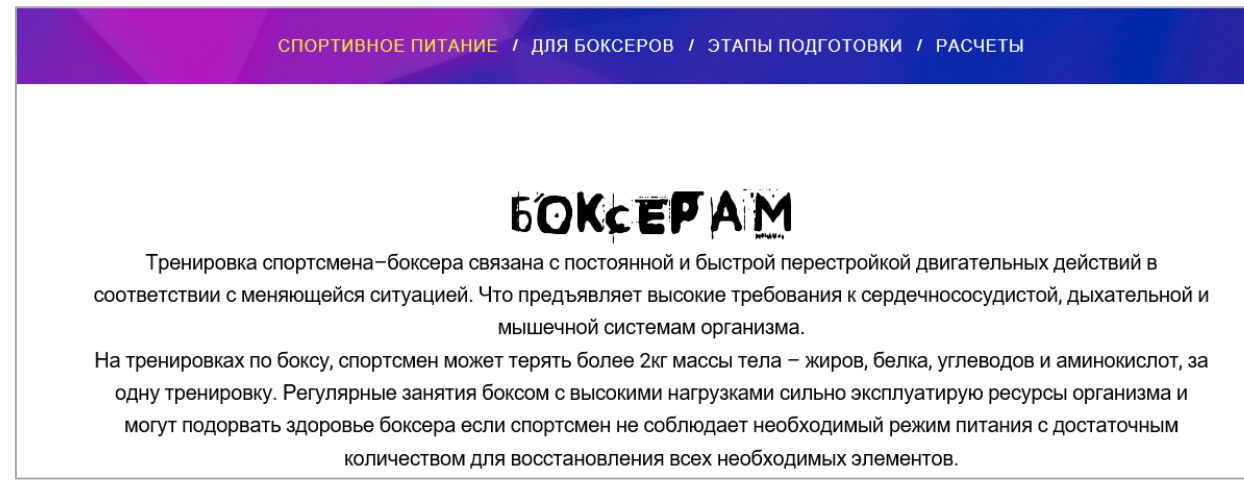

Рисунок 11 — Содержание кнопки «Для боксеров»

4. Следующая кнопка в навигации по сайту «Этапы подготовки» на (рисунке 12).

В данном разделе содержится информация об этапах подготовки к питанию, перед тренировкой, после тренировки, после соревнований; информация об основных понятиях для спортсмена: набор массы и снижения веса; видеозапись о правильном питании из уст звезд спорта.

СПОРТИВНОЕ ПИТАНИЕ / ДЛЯ БОКСЕРОВ / ЭТАПЫ ПОДГОТОВКИ / РАСЧЕТЫ

# ЭТАП ПОДГОТОВКИ

Перед тренировкой питание боксера должно содержать полноценные белки, достаточное количества витамина С, фосфора и углеводов, легко усваиваться, быть высококалорийной, но малообъемной. Например, вареное мясо, птица, овощные гарниры, яйца, бульоны, овсянка и гречневая каша, чай с сахаром, соки, кофе. Но не стоит перед тренировкой есть продукты с большим содержанием пищевых волокон и жирные блюда.

Рисунок 12 — Содержание раздела «Этапы подготовки»

5. Следующая кнопка в навигации по сайту «Расчеты» на (рисунке 13).

Включает в себя информацию о рационе питания и подробном расчете калорий, белков, жиров и углеводов, MS Excel файл, для того чтобы подсчитать суточную норму КБЖУ и рацион питания на каждый день, с учетом расчетов.

СПОРТИВНОЕ ПИТАНИЕ / ДЛЯ БОКСЕРОВ / ЭТАПЫ ПОДГОТОВКИ / РАСЧЕТЫ

# РАЦИОН ПИТАНИЯ И РАСЧЕТ КБЖУ

Для каждого спортсмена должно составляться индивидуальное меню с учетом возраста, веса, физических нагрузок, интенсивности тренировок, целей и задач. Но принципы питания для всех единые. Каждый приём пищи должен содержать сбалансированное количество белков, жиров и углеводов.

> Для того чтобы подсчитать суточную норму КБЖУ. Скачайте файл Excel

> > **CKAYAT**b

Рисунок 13 — Содержание раздела «Расчеты»

В качестве разработки дополнительного приложения был выбран программный продукт MS Excel, который является электронными таблицами. С помощью MS Excel, в наглядной форме, можно посчитать и автоматизировать расчеты практически всего что угодно, начиная с личного месячного бюлжета  $\overline{M}$ заканчивая сложными математическими  $\overline{u}$ экономикостатистическими выкладками, содержащими большие объемы массивов данных.

Одной из ключевых особенностей электронных таблиц является возможность автоматического пересчета значения любых нужных ячеек при изменении содержимого одной из них. Для визуализации полученных данных, на основе групп ячеек можно создавать различные виды диаграмм, сводные таблицы и карты. При этом электронные таблицы, созданные в MS Excel можно вставлять в другие документы, а так же сохранять в отдельном файле для последующего их использования или редактирования.

Называть MS Excel просто «электронной таблицей» будет несколько некорректно, так как это программа имеет достаточно много возможностей, а по своему функционалу и кругу решаемых задач это приложение, пожалуй, может превзойти даже MS Word.

Разрабатываемое приложение содержит следующие элементы:

• в таблице расчета КБЖУ один лист: для мужчин. Коридор калорий рассчитываются сразу для похудения (дефицит калорий), для набора веса (профицит калорий), для поддержания/сохранения веса. Вы выбираете значения в зависимости от ваших целей, интерфейс представлен на рисунке 14;

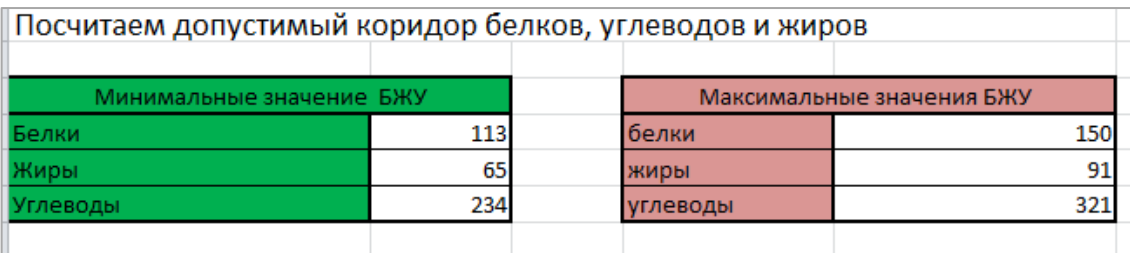

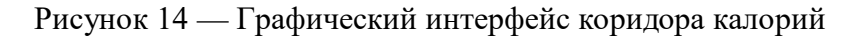

• в некоторых ячейках есть красные уголки: это примечания, которые

показаны на рисунке 15;

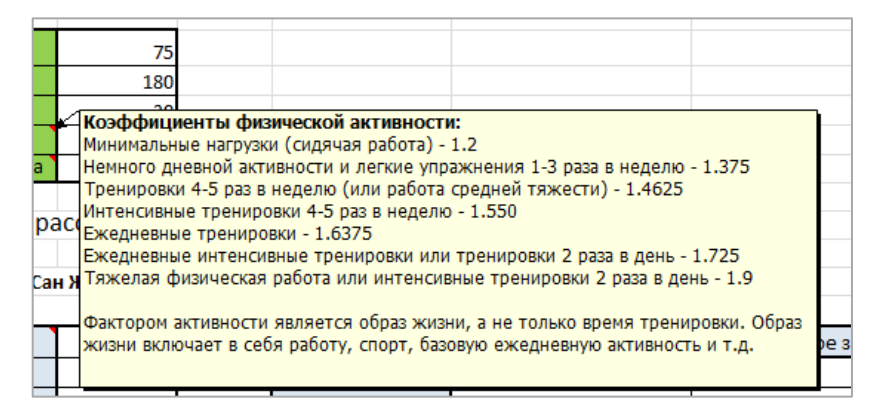

Рисунок 15 — Графический интерфейс примечания

• таблица для ввода значений выделена зеленым цветом. Вам необхо-

димо заполнить следующие поля: вес (в кг), рост (в см), возраст, процент дефицита или профицита — представлено на рисунке 16;

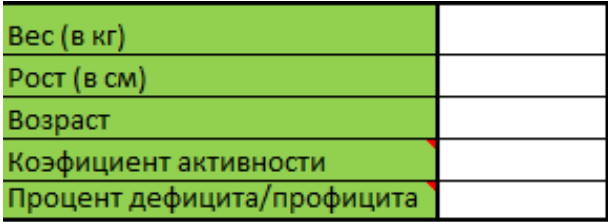

Рисунок 16 — Таблица для ввода значений

• коэффициент активности (обратите внимание, в таблице при вводе значения после целого числа ставится запятая);

• в середине файла есть желтая ячейка (А25), где нужно ввести значение 1, 2 или 3: 1 — если вы на поддержании (сохранение веса); 2 — если вы на дефиците (для похудения); 3 — если вы на профиците (для набора веса). По умолчанию установлено значение 2 (для похудения).

Электронное приложение не нуждается в установке на учебный компьютер. Достаточно пройти по ссылке, зайти в раздел расчет КЖБУ и скачать файл.

Электронное приложение состоит из 4 составляющих:

- общая характеристика спортивного питания;
- описание тренировки боксера;
- этапы подготовки;
- расчет КБЖУ.

Структура электронного приложения представлена следующими графическими формами на рисунке 17.

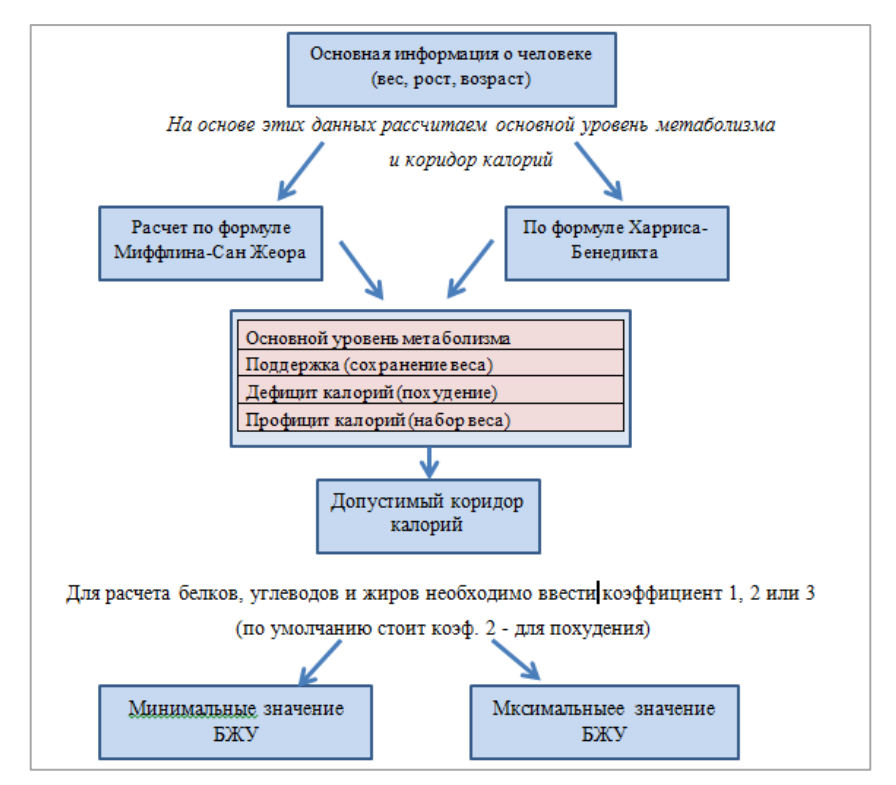

Рисунок 17 — Структура электронного приложения

## <span id="page-41-0"></span>**2.4 Методические указания по расчёту калорий, белков, жиров и углеводов**

Для того чтобы приступить к расчёту калорий, белков, жиров и углеводов, необходимо сначала нужно рассчитать уровень своего метаболизма, две формулы, отдельно для мужчин и отдельно для женщин:

1. Женский основной уровень метаболизма:

 $655 + (9.6 * \text{sec } B \text{ к}t) + (1.8 * \text{poc } B \text{ cm}) - (4.7 * \text{b}t)$ 

2. Мужской основной уровень метаболизма:

 $66 + (13.7 * \text{sec real}) + (5 * \text{pocr} \text{c}) - (6.8 * \text{bospace} \text{b} \text{c})$ 

После этого, необходимо умножить полученные результаты на коэффициент активности. Для того, чтобы верно указать коэффициент активности, воспользуемся определениями, что относится к конкретному типу активности:

- низкая, значит, ведется сидячий образ жизни  $-1,20$ ;
- малая, значит 2–3 раза в неделю легкие тренировки  $-1,38$ ;
- средняя, значит 1–5 раз в неделю умеренные тренировки 1,55;
- высокая, значит 5–7 раз в неделю интенсивные тренировки  $-1.73$ .

После выполнения этих расчетов, необходимо узнать допустимый калораж. Для этого, от полученной суммы надо отнять 20 % и получим тот самый калораж, который должен быть.

Чтобы произвести расчет коридора калорий, мы далее рассчитываем диапазон калорий, чтобы можно было питаться достаточно свободно.

Калории для похудения — 250 = Нижний Предел Диапазона Калорий Для Похудения + 100 = Верхний Предел Диапазона

И так, диапазон похудения, если взять как пример 1500 ккал, получится от 1250 до 1600 ккал в день.

Расчет БЖУ (Белки, Жиры, Углеводы).

Всем известно, что 1 грамм жира — это 9 ккал, 1 грамм белков и углеводов — 4 ккал.

Суточное содержание БЖУ:

- белки: должны составлять от  $30\%$  до  $35\%$  от калорий в день;
- жиры: должны составлять от 15% до 20% от калорий в день;
- углеводы: должны составлять от 45% до 50% от калорий в день.

Исходя из этого выполняем вычисления:

- 1. Рассчитываем белки:
	- белки (нижний предел) =  $(1250*0,30) / 4 = 93$  г;
	- белки (верхний предел) =  $(1600*0,35)/4 = 140$  г.
- 2. Рассчитываем жиры:
	- жиры (нижний предел) =  $(1250*0,15) / 9 = 21$  г;
	- жиры (верхний предел) =  $(1600*0,20) / 9 = 35$  г.
- 3. Рассчитываем углеводы:
	- углеводы (нижний предел) =  $(1250*0,45)$  / 4 = 140 г;
	- углеводы (верхний предел) =  $(1600*0,50)$  / 4 = 200 г.

#### <span id="page-43-0"></span>**ЗАКЛЮЧЕНИЕ**

В рамках выпускной квалификационной работы был разработан информацинно-образовательный сайт «Спорт — это жизнь», включающий в себя 3 раздела, в которые входят информация о правильном, здоровом питании, этапы подготовки и приложение по расчету КБЖУ, формирующих базу для дальнейшего развития возможностей внедрения, разработанного программного педагогического средства в рабочий процесс.

Питание (пища) — достаточно сложная смесь неорганических и органических веществ, получаемых нашим организмом из окружающей среды и применяемых для построения и возобновления тканей, поддержания жизнедеятельности и восполнения энергии, которую человек использует.

Достаточно количественный и качественный состав пищевых рационов должен обеспечивать потребность организма в веществах, из которых в его клетках и тканях могут синтезироваться собственные структуры, необходимые для процессов жизнедеятельности, приспособительных и защитных реакций.

Каждый основной прием пищи (завтрак, обед, ужин) должен быть сбалансирован по всем незаменимым пищевым веществам. Питание должно соответствовать потребностям организма в пластических веществах и энергии, минеральных солях, витаминах и воде, обеспечивать нормальную жизнедеятельность, хорошее самочувствие, высокую работоспособность, сопротивляемость инфекциям, рост и развитие организма.

В результате проделанной работы были решены следующие задачи:

• проанализирована литература и интернет-источники по теме «Правильное питание, расчёт КБЖУ и суточной нормы калорий» с целью контроля потребления калорий, способствующих улучшению физического состояния;

• проанализирована литература и интернет-источники с целью выделения требований, предъявляемых к интернет-курсу на современном этапе развития;

• отобран и систематизирован учебный материал;

• разработан функционал информацинно-образовательного сайта «Спорт — это жизнь»;

• разработан информацинно-образовательный сайт со следующими разделами: этапы соблюдения правильного и спортивного питания, приложение для расчета КБЖУ и суточной нормы калорий, их оформление, и опубликовать на сайте.

Современная спортивная тренировка, направленная на достижение высоких результатов требует от спортсмена большого напряжения физиологических резервов и психических возможностей, что часто приводит к перенапряжению физиологических систем и снижению функционального состояния организма в целом. Полноценное питание — значит полное снабжение организма всеми жизненно необходимыми питательными веществами от витамина A до микроэлемента цинка.

В качестве дальнейших перспектив исследования по данной проблеме можно расширить, а так же пополнить вариативность меню для правильного питания и спортивного.

Возможность данных путей развития обеспечивает сформированная структура видов меню и подбор тренировок разработанного интернет-курса.

Поставленная цель, разработать информационно-образовательный сайт «Спорт — это жизнь» с интернет-курсом для спортсменов, боксеров, достигнута, задачи решены.

## <span id="page-45-0"></span>**СПИСОК ИСПОЛЬЗОВАННЫХ ИСТОЧНИКОВ**

1. Андрюхина Т. В. Рабочая программа дисциплины «Физкультурнооздоровительный сервис». Для студентов всех форм обучения направления подготовки 44.03.04 «Профессиональное обучение (по отраслям)» [Текст] / Т. В. Андрюхина — Екатеринбург: ФГАОУ ВО «Российский государственный профессионально-педагогический университет», 2016. — 32 с.

2. Балыкина Е. Н. Сущностные характеристики электронных учебных изданий [Электронный ресурс]. — Режим доступа: http://goo.gl/BhdF63 (дата обращения: 21.12.2017).

3. Бесплатные программы спортивного питания спортсменов [Электронный ресурс]. — Режим доступа: https://bodystrong.info/nutrition (дата обращения: 30.10.2017).

<span id="page-45-1"></span>4. Большаков А. А. Средства компьютерной графики [Текст]: учебник / А. А. Большаков, Р. Н. Каримов, Н. Ю. Хороводова. — Саратов: Сарат,  $2015. - 356$  c.

5. Волков В. Понятный самоучитель Excel 2010 [Текст] / В Волков. — Санкт–Петербург: Питер, 2016. — 656 с.

6. Гурвич М. М. Большая книга о питании для здоровья [Текст] / М. М. Гурвич. — Санкт-Петербург: Эксмо, 2015. — 136 с.

<span id="page-45-2"></span>7. Джеллен Б. Сводные таблицы в Microsoft Excel 2013 [Текст] / Б. Джеллен, М. Александер. — Москва: Вильямс, 2014. — 448 с.

8. Дистанционное обучение. Информационный портал [Электронный ресурс]. — Режим доступа: http://www.distance-learning.ru/db/el/doc.html (дата обращения: 26.12.2017).

9. Избачков Ю. С. Информационные системы [Текст]: учебное пособие / Ю. С. Избачков, В. Н. Петров. — 2-е изд. — Санкт-Петербург: Питер, 2015. — 656 с.

10. Кальсина О. И. Оценка рациона питания [Текст] / О. И. Кальсина. — Киров: ФГБОУ ВПО Вятская ГСХА, 2015. — 64 с.

11.Киселев С. В. Flash-технологии [Текст]: учебное пособие / С. В. Киселев, С. В. Алексахин, А. В. Остроух. — Москва: Академия, 2009. — 62 с.

12. Красильникова М. А. Диета до и после соревнований для спортсменов, занимающихся тайским боксом [Электронный ресурс]. — Режим доступа: https://moluch.ru/archive/136/38006/ (дата обращения: 15.01.2018).

13. Михалищева М. А. Создание интернет-сайтов [Электронный ресурс]. — Режим доступа: http://www.moluch.ru/conf/ped/archive/72/4050/ (дата обращения: 15.11.2017).

14. Михеева Е. В. Информатика [Текст]: учебное пособие / Е. В. Михеева, О. И. Титова. — Москва: Академия, 2011. — 352 c.

<span id="page-46-0"></span>15. НОУ Интуит — курс «Работа в HTML, CSS» [Электронный ресурс]. — Режим доступа: http://www.intuit.ru/studies/courses/563/658/info (дата обращения: 02.11.2017).

<span id="page-46-1"></span>16. НОУ Интуит — курс «Работа в Microsoft Excel 2010» [Электронный ресурс]. — Режим доступа: http://www.intuit.ru/studies/courses/613/469/info (дата обращения: 02.11.2017).

17. Обзор надстроек и приложений для MS Excel 2013 [Электронный ресурс]. — Режим доступа: http://www.planetaexcel.ru (дата обращения: 25.11.2017).

<span id="page-46-2"></span>18.Особенности онлайн обучения [Электронный ресурс]. — Режим доступа: http://www.onlineobuchenie.ru/online/osobennosti-onlayn-obucheniya (дата обращения: 29.12.2017).

19. Павлов Н. В. Microsoft Excel. Готовые решения — бери и пользуйся! [Текст] / Н. В. Павлов. — Москва: Книга по требованию, 2014. — 382 с.

<span id="page-47-1"></span>20. Полезняшки MS Excel [Электронный ресурс]. — Режим доступа: http://baguzin.ru (дата обращения: 22.09.2016).

<span id="page-47-0"></span>21.Разработка веб-сайта [Электронный ресурс]. — Режим доступа: http://www.econtrade.ru (дата обращения: 22.12.2017).

22.Рейтинг: «Лучший конструктор сайтов Рунета» [Электронный ресурс]. — Режим доступа: https://uguide.ru/rejting-luchshij-konstruktor-sajtovruneta (дата обращения: 18.12.2017).

23.Рекомендации по питанию спортсменов [Электронный ресурс]. — Режим доступа: https://recomendaci.info/nutrition (дата обращения: 18.12.2017).

24. Ручная аналитика в MS Excel 2013 [Электронный ресурс]. — Режим доступа: http://www.eureca.ru (дата обращения: 22.12.2017).

<span id="page-47-5"></span>25. Сайт о фитнесе и домашних тренировка [Электронный ресурс]. — Режим доступа: http://goodlooker.ru/prilozhenia-dlya-podcheta-kalorij.html (дата обращения: 30.10.2017).

<span id="page-47-4"></span>26. Сайт мир бокса [Электронный ресурс]. — Режим доступа: http://boxmir.com/index.php/shkola-boksa (дата обращения: 29.10.2017).

<span id="page-47-3"></span>27. Сайт про спорт [Электронный ресурс]. — Режим доступа: http://спорт-здорово.рф/ (дата обращения: 30.10.2017).

<span id="page-47-2"></span>28. Сайт спорт обзор [Электронный ресурс]. — Режим доступа: http://www.sportobzor.ru/ (дата обращения: 30.10.2017).

29. Цвета в веб-дизайне [Электронный ресурс]. — Режим доступа: https://support.wix.com (дата обращения: 26.12.2017).

Якушин А. В. Мультимедийные технологии [Текст]: учебник / А. В. Якушин. — Москва: Москва-Пресс, 2011. — 224 с.

30. Adobe Flash [Электронный ресурс]. — Режим доступа: http://help.adobe.com (дата обращения: 05.01.2017).

31. Adobe Flash Professional CS5.5 [Электронный ресурс]. — Режим доступа: http://www.adobe.com/ru/products/flash.html (дата обращения: 06.01.2017).

## <span id="page-48-0"></span>**ПРИЛОЖЕНИЕ**

## **Министерство образования и науки Российской Федерации Федеральное государственное автономное образовательное учреждение высшего образования**

#### **«Российский государственный профессионально-педагогический университет»**

Институт инженерно-педагогического образования Кафедра информационных систем и технологий направление 44.03.04 Профессиональное обучение (по отраслям) профиль «Информатика и вычислительная техника» профилизация «Компьютерные технологии»

> УТВЕРЖДАЮ Заведующий кафедрой Н. С. Толстова « » 2018 г.

#### **ЗАДАНИЕ**

#### **на выполнение выпускной квалификационной работы бакалавра**

студента Мансурова Арсена Абдурахмановича 4 курса, группы ЗКТ-401С

1. Тема «ИНФОРМАЦИОННО-ОБРАЗОВАТЕЛЬНЫЙ САЙТ ДЛЯ СПОРТСМЕНОВ»» утверждена распоряжением по институту от г. №

2. Руководитель Чернякова Татьяна Викторовна, канд. пед. наук, доцент

3. Место преддипломной практики: компания РГППУ кафедра ИС

4. Исходные данные к ВКР: учебно-программная документация по дисциплине «Пакеты прикладных программ для графики» по специальности 09.02.04 Информационные системы

5. Содержание текстовой части ВКР (перечень подлежащих разработке вопросов)

- провести анализ учебно-методической документации по обеспечению дисциплины «Пакеты прикладных программ для графики» по специальности 09.02.04 Информационные системы;
- разработать содержание электронного учебного пособия;
- подготовить рекомендации для преподавателя и обучаемых;
- реализовать электронное учебное пособие.

6. Перечень демонстрационных материалов Презентация выполнена в MSPowerPoint

#### 7. Календарный план выполнения выпускной квалификационной работы

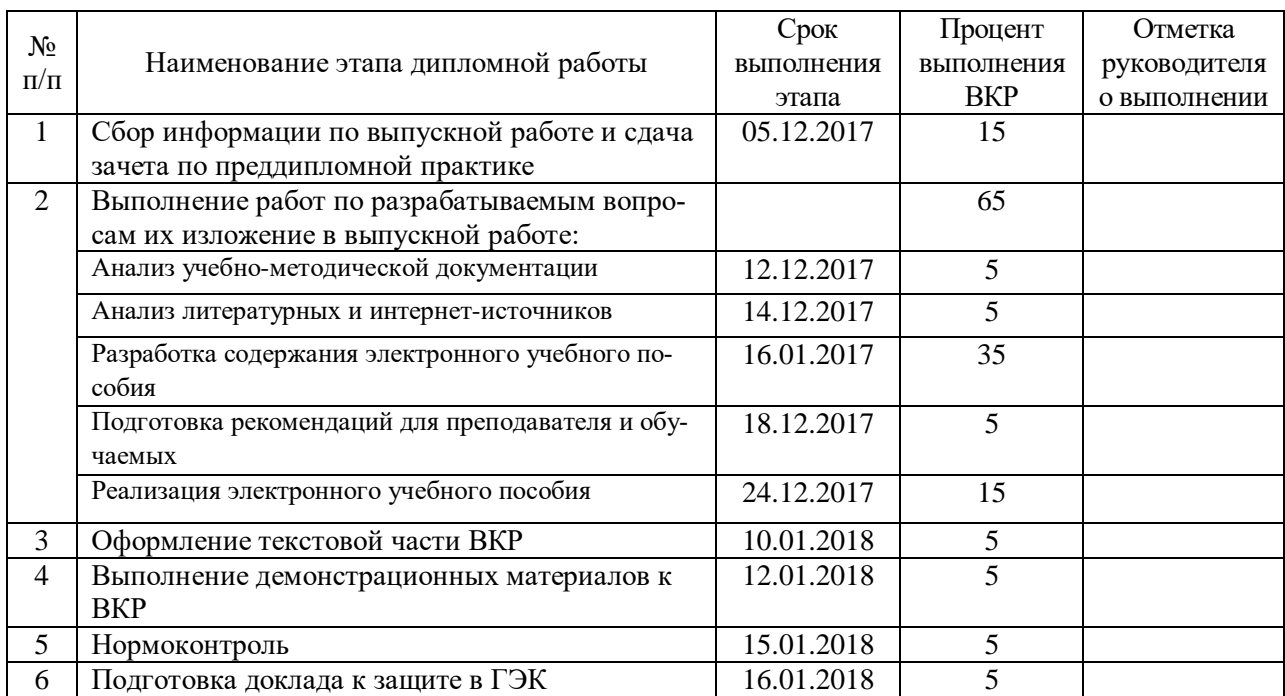

#### 8. Консультанты по разделам выпускной квалификационной работы

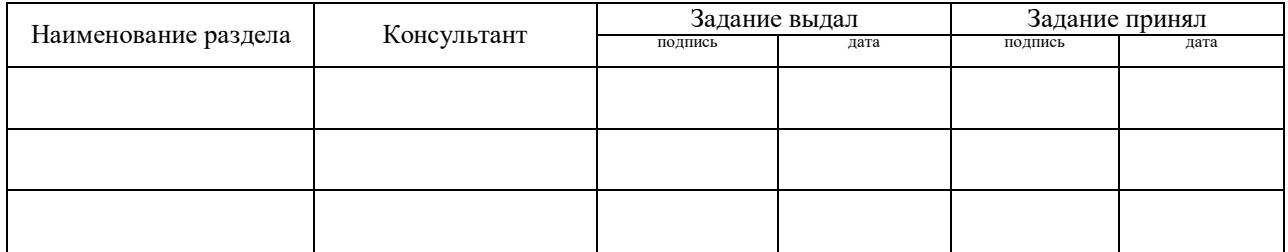

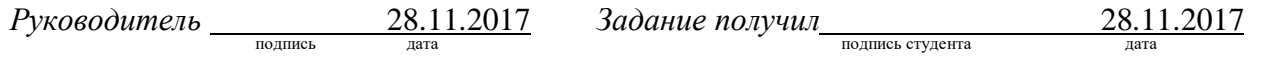

9. Выпускная квалификационная работа и все материалы проанализированы. Считаю возможным допустить Мансуров А.А. защите выпускной квалификационной работы в государственной экзаменационной комиссии.

Руководитель <u>подпись дата</u>

10. Допустить Мансуров А.А. к защите выпускной квалификационной работы в государственной экзаменационной комиссии (протокол заседания кафедры  $\sigma$ от )

Заведующий кафедрой Полнись